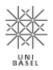

# **Multimedia Retrieval**

**Chapter 2: Text Retrieval** 

Dr. Roger Weber, roger.weber@gmail.com

- 2.1 Overview and Motivation
- 2.2 Metadata
- 2.3 Feature Extraction
- 2.4 Text Retrieval Models
- 2.5 Indexing Structures
- 2.6 Lucene Open Source Text Search
- 2.7 Literature and Links

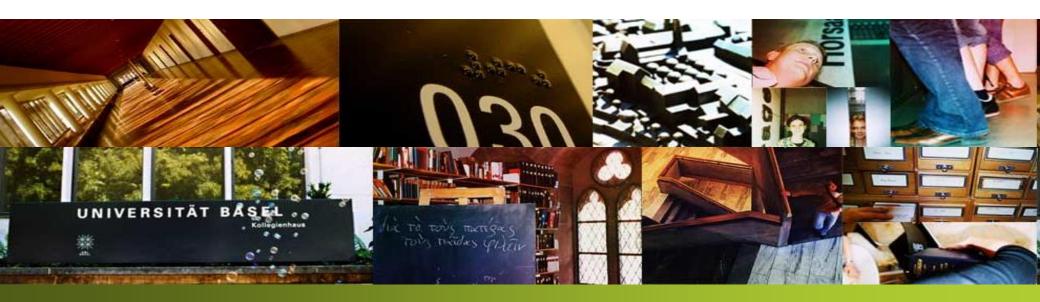

# 2.1 Overview and Motivation

- Typical types of text retrieval:
  - Boolean Retrieval Systems: Boolean models simplify matters: while searching the data, we can
    decide whether an entry is relevant or not (i.e., appears in the result list). Typically, the presented
    order is not with regard to the query but some other attributes of the items. A good example is a
    shop with search function that lists retrieved items by their price.
  - Retrieval System with Ranking: Boolean models cannot order items by their relevance to the query; if there is no secondary value to sort, the users must potentially browse through many items to find what is most relevant for them. For example, if you search a book in an online store, you expect the best matches to be at the top. More powerful retrieval models determine how relevant a document is for the user given the query, and use this relevancy as sorting criteria.
  - Web Retrieval: in this context, search engines are challenged with spamming, bad quality, aggressive advertisements, fraud, malware, and click baits. Many retrieval models fail completely in such uncontrolled environments. Web retrieval addresses many of these concerns and tries to find, among trillions of possible answers, the best few pages for your query. The sheer volume of information is a challenge in its own. In addition, we face situations where the query is not selective enough (or even empty) but still, the search should result in relevant documents
  - Meta Data: most document types come with meta data or we are able to (automatically) annotate
    documents with meta data. Meta data can provide additional context which is not available in the
    source data and thus help users to find documents despite difficulties to express themselves in
    the signal space of the collection (e.g., pixels, audio signals)
- This chapter focuses on the classical text retrieval methods while the next chapter dives into more elaborated methods using latest processing techniques.

The Retrieval Problem

#### Given

- N text documents  $\mathbb{D} = (D_1, ..., D_N)$  and the Query Q of the user

#### **Problem**

- find ranked list of documents which match the query well; ranking with respect to relevance of document to the query
- We will consider the following parts of the problem in this chapter:
  - Meta data extraction (annotations, manual, categories)
  - Feature extraction (simple methods only, next chapter looks into advanced methods)
  - Retrieval model (Boolean retrieval, vector space retrieval, probabilistic retrieval)
  - Index structures (inverted list, relational database)
  - Ranking of retrieved documents (RSV)
- We also look at a concrete implementation. Lucene is an open source project that provides reach text retrieval for many languages and environments.

## 2.2 Metadata

- With most retrieval models, the descriptors for documents use the same feature space as the users when querying the system. With text documents, the feature space is typically words and phrases, which are easy to employ by users. With other document types such as images and music files, the user is struggling to express the query in the signal space of the collection. Thus, a user often prefers to query with words which, on the other side, the images or music files do not contain. This mismatch of descriptors and query terms is known as the **Semantic Gap.** 
  - Consider the image below: a user searches with the term 'Spalentor' (depicted on this picture). The challenge for the retrieval system is to match this term against the low level representation of the images. But what patterns do we need to look for to match the query 'Spalentor'?
- The semantic gap is the difference between the information extractable in an automated fashion from the raw image data and the interpretation of that same data by a person. This goes beyond the challenge of matching terms against pixels but also depends on the person asking the question; for someone unfamiliar with Basel's history, the picture is simply an interesting piece of architecture.

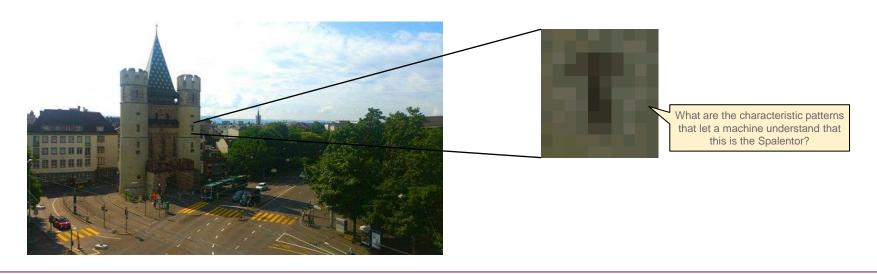

- The same gap applies to audio files. A user is not expressing a query at the signal level (amplitude, frequencies, etc.) but at a semantic level: "find me a rock ballad" or "funny comedian".
- Humans interpret signal information in several steps:
  - 1. Perception we are not measuring the physical quantities but rather obtain a "biased" perception that helps us to further infer information.
    - The eye is responding to three color channels and luminance. The concept of color is merely an interpretation of our brain, but it is essential to the next steps. Both eyes combined provide a spatial perspective of the scenery.
    - The ear is responding to wave lengths and measures delays between the ears to infer direction of the sound. The pre-processed signal that reaches the brain is no longer physical quantities.
  - 2. Generic Semantic Inference the brain interprets the perception and enriches it with semantic information. The first step is poorly generic and is focused on important aspects (person, animal, sky, faces). At this stage, information hiding prevents over-stimulation of reasoning.
  - Specific Semantic Inference with our knowledge, experience, cultural conditioning, and beliefs, we infer contextual semantics including named objects (Spalentor), events (Soccer match), and abstract concepts (emotions, spatial, time).
    - This step depends on the individual experience and knowledge of a person. You will infer different semantics for a picture of your mother than someone who does not know her.
- To close the semantic gap, a machine must also address each of the three levels. Content-Based Retrieval systems started with the perceptual level. Recently, deep learning made huge progress on the generic semantics and on the specific semantics. We can employ (automatically generated) meta data to capture these different levels and use the meta data during retrieval tasks.

- We distinguish between two feature types going forward
  - Low level features that are based on the raw signal information and describe perception rather than semantics. Most of the early Content-Based Retrieval System were focused on low-level features and search paradigms like Query by Example, Query by Sketch, or Query by Humming. As a general idea, these systems extract features from both the query and media objects, and perform a comparison to find best matches (similarity search, nearest neighbor search). The semantic gap is only closed with regard to perception; higher level gaps remain open and can challenge the user during the search (like this picture but need an other color for the car, or: can't sing correct but the tune is somehow like this).
  - High level features address generic, specific, and abstract semantic meaning. We can
    distinguish between object, spatial, temporal, and event/activity information. Further
    information encompasses related concepts/objects, abstract concepts, and context. For
    instance, let us consider the following picture of the Taj Mahal:

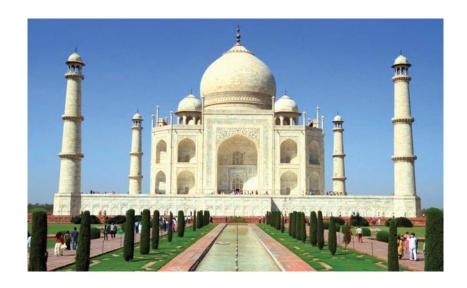

| Object Facet                   | Value                                      |
|--------------------------------|--------------------------------------------|
| Generic Object<br>Instance     | building, water, sky                       |
| Generic Object Class           | mausoleum, tomb, dome, minaret             |
| Specific Named Object<br>Class | UNESCO World Heritage<br>Site (since 1983) |
| Specific Named Object Instance | Taj Mahal                                  |

# Taj Mahal (contd)

| Spatial Facet                  | Value                      |
|--------------------------------|----------------------------|
| Generic Location               | outside                    |
| Specific Location<br>Hierarchy | India, Uttar Pradesh, Agra |

| Event / Activity Facet  | Value                                                                         |
|-------------------------|-------------------------------------------------------------------------------|
| Generic Event/Activity  | tourism, attraction                                                           |
| Specific Event Instance | International World Heritage<br>Expert Meeting on Visual<br>Integrity in 2006 |

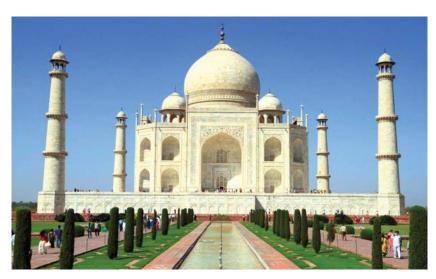

| Temporal Facet | Value              |
|----------------|--------------------|
| Generic Time   | summer, daytime    |
| Specific Time  | 2006 (photo taken) |

| Contextual Facet              | Value                                                                                     |
|-------------------------------|-------------------------------------------------------------------------------------------|
| Topic                         | Indian Architecture                                                                       |
| Related Concepts /<br>Objects | Shah Jehan, Mumtaz Mahal,<br>Islam                                                        |
| Abstract Concept              | love, death, devotion, remembrance                                                        |
| Context                       | built in memory of his<br>favorite wife Mumtaz<br>Mahal, by Shah Jehan;<br>completed 1648 |

• In summary, to close the semantic gap, we need to extract descriptors at different levels allowing a user to ask semantic queries. In this chapter, we start with the lower levels. The next chapter addresses some of the higher levels.

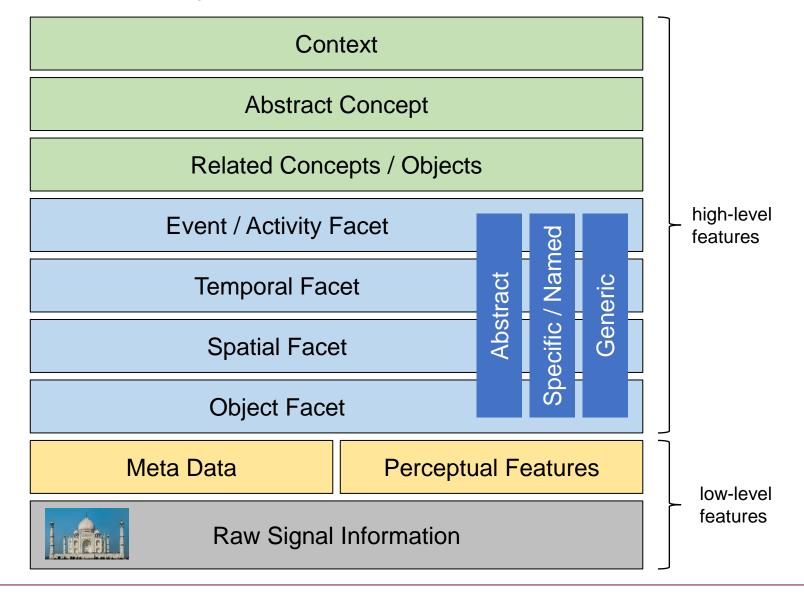

## 2.2.1 Metadata Extraction

- A simple solution is to manually annotate the media files with keywords and derive higher-level semantic features similar to the techniques we have seen in text and web retrieval. In this context, the meta data is a low-level feature in the form of structured or unstructured text, while the terms extracted and the reasoning on the terms denote the higher level features
- However, it costs about \$50 to \$100 to annotate an image with the necessary level of detail and quality. With the billions of images and the limited revenue generation from such annotations, this clearly is not an attractive path.
- Alternatively, we can extract meta information automatically and build high-level feature extractors that, for instance, tag objects on images based on pre-defined or learned models.

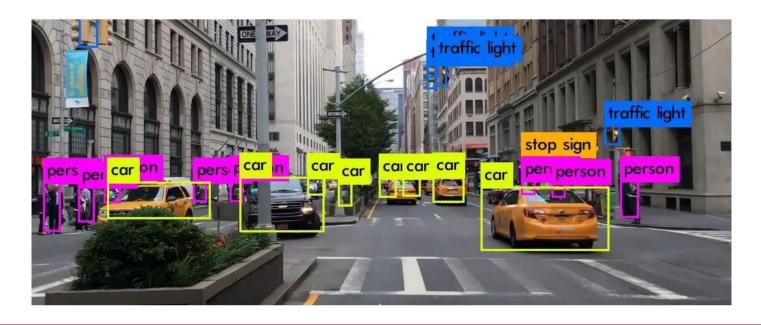

- The principal approach for automatic annotations:
  - The raw media is mapped to low-level descriptors that summarize information on the raw signal level. A first set of 'tags' can be extracted on this basis (night, day, painting, music, speech)
  - Object segmentation extracts the region or sequences of interest. The segmentation can also serve as an additional level of granularity when answering queries (return the movie sequence that matches the query best)
  - Object labeling associates classes or names to objects often using machine learning or statistical approaches.
     The labels correspond to the generic semantics of users but may still fail on the specific interpretation of users.
  - Adding additional semantics from the context or embedding of the object. The hardest part is to obtain the 'correct' context (which is also not easy for humans). In the running example on the right, how can we correctly infer the date when the picture was taken? Or the location?

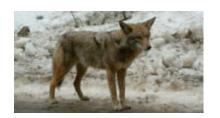

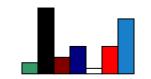

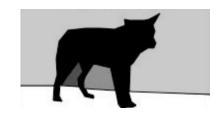

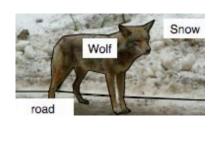

Wolf on Road with Snow on Roadside in Yosemite National Park, California on Jan 24, 2004

Raw Media

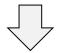

Low-level Descriptors

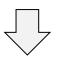

Objects (segmentation)

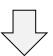

Object Labels (segmentation)

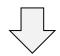

**Semantics** 

Multimedia Retrieval – 2022 Page 2-10

 In the context of multimedia content, the web offers more information than the simple meta information in the header section. Similar to what we have seen in web retrieval, links and embedding in pages offer further sources for meta data

Link information (example: img-tag and a-tag)

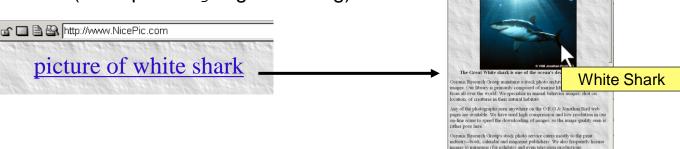

- The alt-attribute in the img-tag is a good source for a caption. Sometimes the file name yields additional keywords of interest
- Hypertexts annotate the referenced image (like we did for web pages) with additional keywords. These annotations contain keywords at different semantic levels. If an image is frequently referenced, we may find a complete description of the content from various perspectives and covering a wide range of user specific semantics.
- A good source for keywords is the surrounding area on the web page. If we look before and after the image we find title, caption, and relevant keywords for the image. The same applies to links (also within the same page) to media objects. The surrounding area holds many interesting aspects.
  - What means surrounding? and how far does it stretch? This may also lead to false annotations

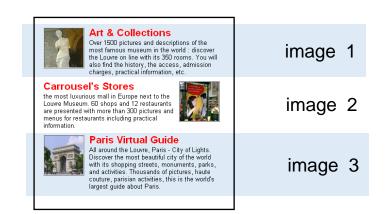

- Extracting information from the web page (basics)
  - The meta information of the web page is a good source for descriptors of an embedded image. In addition, headings or table headers before the image may contain further relevant information. The larger the document, the less likely such association may hold true
  - The window (in terms of characters in the HTML file) around the embedding holds many text pieces of potential relevance for the image. The size of the window must be carefully chosen to avoid wrong associations. Alternatively, we can weigh terms inversely to their distance to the embedding tag.

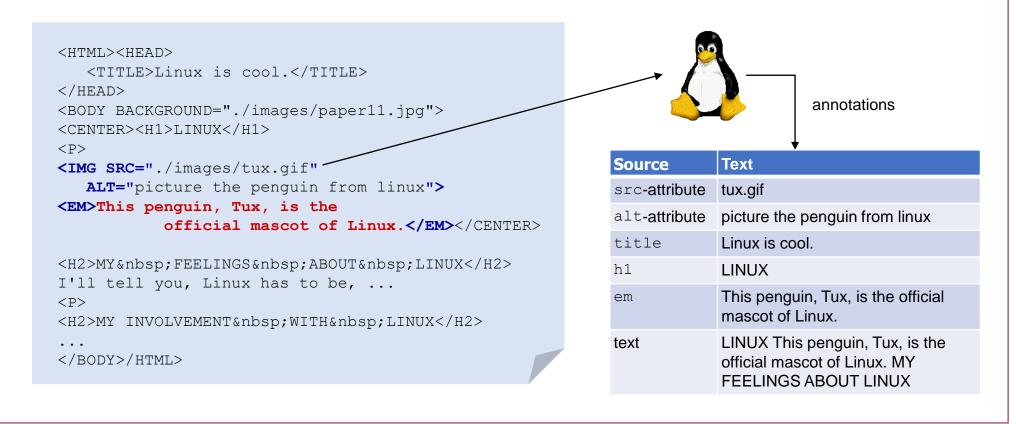

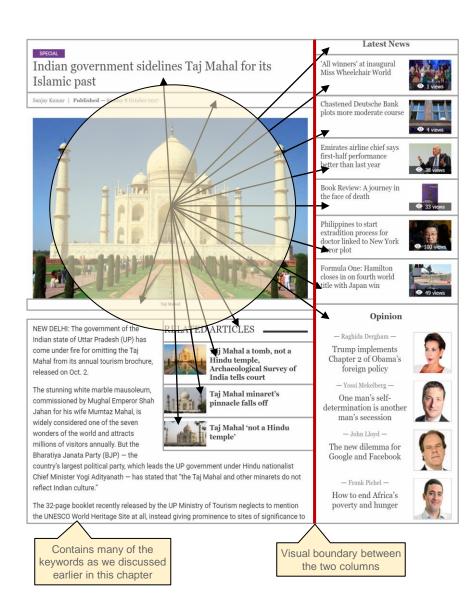

- An alternative approach uses visual closeness to annotate objects:
  - Instead of defining the neighborhood in the source code, it is defined by the proximity in the visual layout of the page (distance as perceived by reader)
  - Implementation:
    - Render the page and define core blocks on the page given the core structural elements (div, p, table, form, ...)
    - Compute distances between these blocks and the embedded object. The distance can be any measure like pt or pixel.
    - Add penalties to the distance if there is a (visual) delimiter between the blocks. For instance, a line separating table cells.
       Column boundaries in a multi-column layout. Other blocks in between.
    - Define a neighborhood and add all blocks intersecting with that neighborhood. Use the distance as a weigh for the terms found within a block. Apply further weighting based on visual attributes such as bold, italic, header, ...
    - Summarize descriptions with bag-of-words approach and associate it to the image.

- A more targeted approach is to "scrape" information on media objects, especially if they are highly standardized and categorized. With images, this is hardly achievable and only for sets of official catalogues. But for music and videos, this is the most common approach. Consider you want additional annotations for your music library to be able to find songs by keywords. A good starting point is MusicBrainz.org which catalogues a large portion of published songs and is entirely public domain (you can download the entire database).
  - Example below: for every song in a media library, we can extract information about the artist, about albums and releases, and about individual songs and interpretations of it. Using services like LyricWiki, we can obtain a full description of high-level semantics for our songs. If you combine several services, you can easily complete the descriptions of your media library.
  - Both IMDb and TMDb offer similar services for movies and series. TMDb is a community built database and free to use (with usage restrictions as per license agreement)

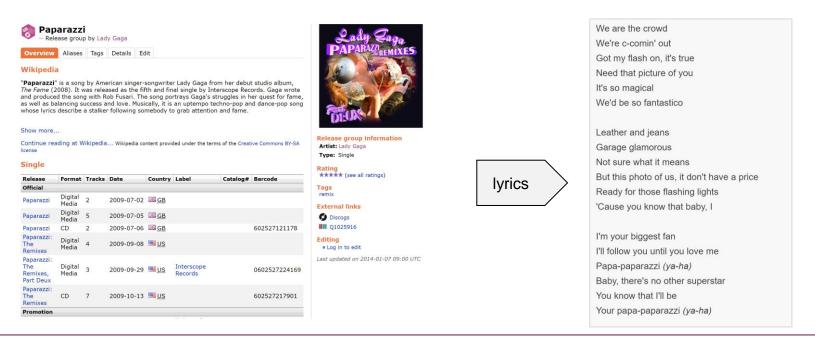

- Can we trust meta data? A good summary is given by Cory Doctorow which he calls the seven insurmountable obstacles between the world as we know it and meta-utopia:
  - People lie. Metadata cannot be trusted because there are many unscrupulous content creators who publish misleading or dishonest metadata in order to draw traffic to their sites.
  - People are lazy. Most content publishers are not sufficiently motivated to carefully annotate all the content that they publish.
  - People are stupid. Most content publishers are not intelligent enough to effectively catalog the content they produce.
  - Mission impossible—know thyself. Metadata on the web cannot be trusted because there are many content creators who inadvertently publish misleading metadata.
  - Schemas aren't neutral. Classification schemes are subjective.
  - Metrics influence results. Competing metadata standards bodies will never agree.
  - There's more than one way to describe something. Resource description is subjective.
- Do we ignore meta data, then? Of course not, but we need to be careful what we are doing with the
  information provided. After all, a lot of the meta data can be extremely useful if the quality is right
  (see for instance MusicBrainz.org).
  - Observational meta data (automatically generated while crawling the web) is useful if it is hard to game the system (see PageRank as a good example).
  - Need to take the trustworthiness of the data provider into account. Google did so by trusting the users that link to a page more than the author of that page.

## 2.3 Feature Extraction

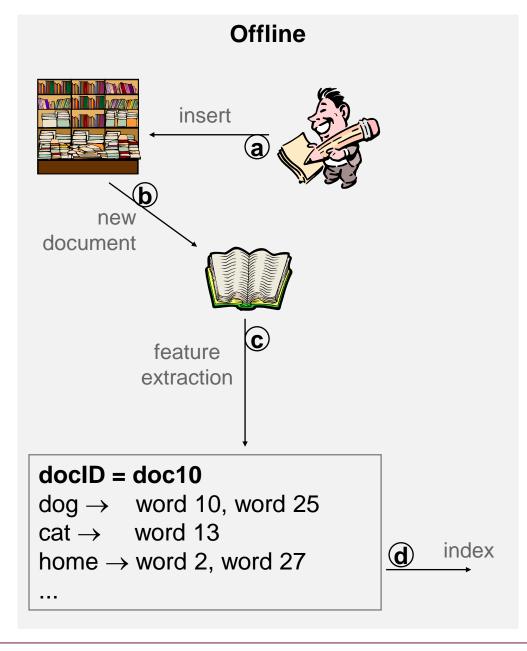

- Text retrieval encompasses two modes:
  - an offline mode, that allows us to add documents and to analyze them, and
  - an online mode, that retrieves relevant documents for queries given by users
- Obviously, we do not want to apply text search on the native documents. Rather we extract so-called features which represent characteristic pieces of information about the content of the document. The features also should support fast retrieval afterwards.
- In more detail, the following steps occur during the offline mode:
  - a) We add a new document (or we find a new document by scanning/crawling)
  - b) Each addition triggers an event to extract features and update search indexes
  - c) We extract features that best describe the content and analyze & reason on the context and higher-level features
  - d) We pass the features to an index that accelerates searches given a query

- In the online mode, users can search for documents. The query is analyzed similarly to the documents in the offline mode, but often we apply additional processing to correct spelling mistakes or to broaden the search with synonyms. The retrieval, finally, is a comparison at the feature level. We assume that two documents that have similar features also are similar in content. Hence, if the features of the query are close to the ones of the document, the document is considered a good match.
- In more detail, the following steps occur during the offline mode:
  - User enters a query (or speech/ handwriting recognition)
  - 2) We extract features like for the documents, and transform the query as necessary (e.g., spelling mistakes)
  - 3) We use the query features to search the index for document with similar features
  - 4) We rank the documents (retrieval status value, RSV) and return best documents

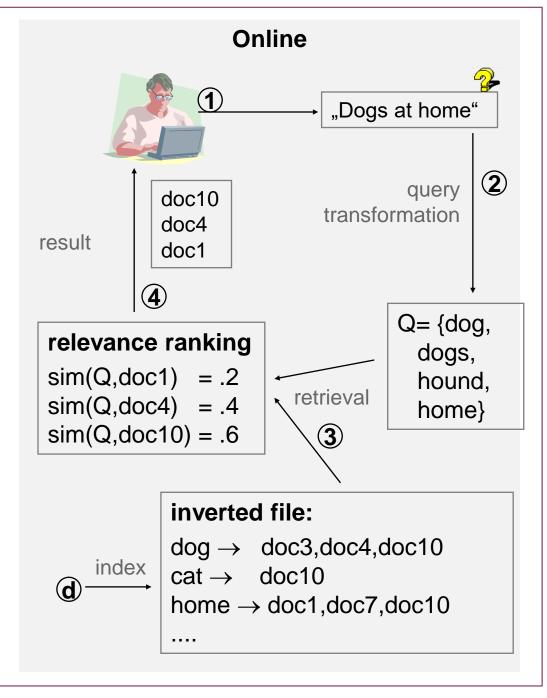

- Normally, we do not search through documents with string operations. Rather, we extract
  characteristic features that describe the essence of the document in a concise way, and operate on
  these features only. In this chapter, we first look at lower level features that relate directly to the
  character sequence. Later on, we extract higher level features, for instance, classifiers, that describe
  the content with more abstract concepts.
- Feature extraction comprises of several steps which we subsequently analyze in more details:
  - 1. Cleanse document and reduce to sequence of characters
  - 2. Create tokens from sequence
  - 3. Tag token stream with additional information
  - 4. Lemmatization, spell checking, and linguistic transformation (transformation to terms)
  - 5. Summarize to feature vector (given a vocabulary)
- Note: meta data is often just a special case of text data associated with the document. We will se
  with Lucene how you can combine text retrieval with predicates over meta data

### Example of Feature Extraction

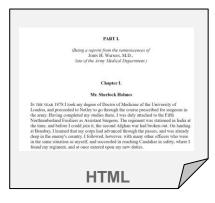

Doctor of Medicine of the University of London, and proceeded to Netley to go through the course prescribed for surgeons in the army. Having completed my studies there, I was duly attached to the Fifth Northumberland Fusiliers as Assistant Surgeon. The regiment was stationed in India at the time, and before I could join it, the second Afghan war had broken out. On landing at Bombay, I learned that my corps had advanced through the passes, and was already

deep in the enemy's country. I ...

In the year 1878 I took my degree of

tokenize

(IN,1) (THE,2) (YEAR,3) (1878,4) (I,5) (TOOK,6) (MY,7) (DEGREE,8) (OF,9) (DOCTOR,10) (OF,11) (MEDICINE,12) (OF,13) (THE,14) (UNIVERSITY,15) (OF,16) (LONDON,17) (',',18) (AND,19) (PROCEEDED,20) (TO,21) (NETLEY,22) (TO,23) (GO,24) (THROUGH,25) (THE,26) (COURSE,27) (PRESCRIBED,28) (FOR,29) (SURGEONS,30) (IN,31) (THE,32) (ARMY,33) (',',34) (HAVING,35) (COMPLETED,36) (MY,37) (STUDIES,38) (THERE,39) (',',40) (I,41) (WAS,42) (DULY,43) (ATTACHED,44) (TO,45) (THE,46) (FIFTH,47) (NORTHUMBERLAND,48) (FUSILIERS,49) (AS,50) (ASSISTANT,51) (SURGEON,52) ...

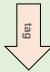

(YEAR, 10) (MEDICINE, 20) (HOLMES, 203) (SURGEON, 20) (LONDON, 109) (ATTACH, 80) (UNIVERSITY, 53) (DULY, 200) (FIFTH, 19) (NETLEY, 7) (WATSON, 107) (DOCTOR, 83) PRESCRIBE, 17) (NORTHUMBERLAND, 1)

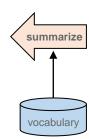

cleanse

(IN,1,<IN>) (THE,2,<DT>) (YEAR,3,<NN>)
(1878,4,<CD>) (I,5,<PRP>) (TAKE,6,<VBD>)
(MY,7,<PRP\$) (DEGREE,8,<NN>) (OF,9,<IN>)
(DOCTOR,10,<NNP>) (OF,11,<IN>)
(MEDICINE,12,<NNP>) (OF,13,<IN>)
(THE,14,<DT>) (UNIVERSITY,15,<NNP>)
(AND,19,<CG>) (PROCEED,20,<VBD>)
(TO,21,<TO>) (NETLEY,22,<NNP>)
(TO,23,<TO>) (GO,24,<VB>)
(THOUGH,25,<IN>) (THE,26,<DT>)
(COURSE,27,<NN>) (PRESCRIBE,28,<VBD>)
(FOR,29,<IN>) (SURGEON,30,<NNS>)
(IN,31,<IN>) (THE,32,<DT>) ...

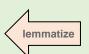

(IN,1,<IN>) (THE,2,<DT>) (YEAR,3,<NN>) (1878,4,<CD>) (I,5,<PRP>) (TOOK,6,<VBD>) (MY,7,<PRP\$>) (DEGREE,8,<NN>) (OF,9,<IN>) (DOCTOR,10,<NNP>) (OF,11,<IN>) (MEDICINE,12,<NNP>) (OF,13,<IN>) (THE,14,<DT>) (UNIVERSITY,15,<NNP>) (OF,16,<IN>) (LONDON,17,<NNP>) (',',18,<,') (AND,19,<CC>) (PROCEEDED,20,<VBD>) (TO,21,<TO) (NETLEY,22,<NNP>) (THE,023,<TO) (GO,24,<VB) (THROUGH,25,<IN>) (THE,26,<DT>) (COURSE,27,<NN>) (PRESCRIBED,28,<VBD>) (FOR,29,<IN>) (SURGEONS,30,<NNS>) (IN,31,<IN>) (THE,32,<DT>) ...

Part of (next) Chapter "Advanced Text Retrieval"

# 2.3.1 Step 1: Cleanse Document (with the example of HTML)

- Text documents come in various formats like HTML, PDF, EPUB, or plain text. The initial step is to extract meta information and the sequence of characters that make up the text stream. This may include structural analysis of the document, encoding adjustments, and the identification of relevant information for the feature extraction. We do not want to index control sequences!
- Let us look at a simple example in HTML. The following snippet contains the rough structure of a
  web page. The first step is to identify which parts contain meaningful information. The header has
  rich meta information, the body contains the main text parts. Even though HTML is a well-defined
  standard, extracting information (so-called scraping) requires analysis of the data structure used for
  the pages. A web search engine simply considers everything.

```
<html>
<head>
<title> MMIR - SS01 </title>
<meta name="keywords"
content="multimedia, information,
retrieval, course">
</head>

<body>
</body>
</html>
```

#### Header:

Contains meta-information about the document. We can use this information both for adding relevant features as well as cataloguing the document.

### **Body:**

Contains the main content enriched with markups. The flow of the document is not always obvious and may look different on screen than in the file

- **Meta data:** the Web standards provide ways to define meta-information such as:
  - URI of page: (may contain concise key words) http://www-dbs.ethz.ch/~mmir/

  - Meta information in header section: (enriched information provided by author)

```
<meta name="keywords" content="MMIR,information,retrieval,">
<meta name="description" content="This will change your life...">
```

The typical approach is to use the meta data for both the catalogue entry of the document and the text sequence. If we know the context of web pages, we can extract more accurate information.

- **Weights:** the body subsumes all text blocks and tags them to control presentation. The flow on the page must not necessarily follow the order in the HTML file, but its typical a good enough approximation. Some of the tags provide useful additional information on the text pieces:
  - Headlines: <h1>2. Information Retrieval </h1>
  - Emphasized: <b>Please read carefully!</b>
    or <i>Information Retrieval</i>

A typical approach is to add meta information into the text stream based on the HTML tags. For instance, we could assign heigher weights to bold-faced terms.

- **Encoding:** most formats provide escape sequences or special characters, that need to be normalized. Furthermore, each document may use a different encoding which may lead to difficulties when searching for terms due to differences in representations
  - -> space, ü -> ü
  - Transformation to Unicode, ASCII or other character set

Web pages contain links. How do we handle them best? They describe relationships between
documents and can add to the description of the current document. But more importantly, they also
describe the referenced document. As authors of web pages keep link texts rather small, the set of
keywords in links is an excellent source for additional keywords for the referenced document.

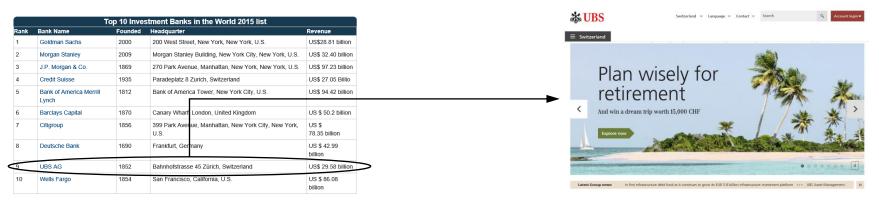

Embedded objects (image, plug-ins):

Links to external references:

- Approach: Usually, the link text is associated with both the embedding and the linked document. Typically, we weigh keywords much higher for the referenced document. Be aware of the effectiveness of this approach, e.g., when considering click baits (promises much more than the referenced documents reveal) or navigational hints ("click here", "back to main page"). We will address this in the Web Retrieval chapter in more details.

# 2.3.2 Step 2-4: Create Tokens

- In this chapter, we merge the steps 2-4 and only apply the basic method of extracting consecutive character sequences (tokens). These tokens correspond to the natural definition of words in text documents. We will go into more details of tokenization in the next chapter (Advanced Text Retrieval) and look at alternative models of extracting tokens (and how to deal with special cases)
- For the remainder of this chapter, we use these tokens directly as terms that describe the content of the document. We will refine this with more sophisticated methods applying linguistic transformations and considering the context of a document (Advanced Text Retrieval).

In the year 1878 I took my degree of Doctor of Medicine of the University of London, and proceeded to Netley to go through the course prescribed for surgeons in the army. Having completed my studies there, I was duly attached to the Fifth Northumberland Fusiliers as Assistant Surgeon. The regiment was stationed in India at the time, and before I could join it, the second Afghan war had broken out. On landing at Bombay, I learned that my corps had advanced through the passes, and was already deep in the enemy's country. I ...

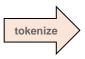

(IN,1) (THE,2) (YEAR,3) (1878,4) (I,5) (TOOK,6) (MY,7) (DEGREE,8) (OF,9) (DOCTOR,10) (OF,11) (MEDICINE,12) (OF,13) (THE,14) (UNIVERSITY,15) (OF,16) (LONDON,17) (',',18) (AND,19) (PROCEEDED,20) (TO,21) (NETLEY,22) (TO,23) (GO,24) (THROUGH,25) (THE,26) (COURSE,27) (PRESCRIBED,28) (FOR,29) (SURGEONS,30) (IN,31) (THE,32) (ARMY,33) (',',34) (HAVING,35) (COMPLETED,36) (MY,37) (STUDIES,38) (THERE,39) (',',40) (I,41) (WAS,42) (DULY,43) (ATTACHED,44) (TO,45) (THE,46) (FIFTH,47) (NORTHUMBERLAND,48) (FUSILIERS,49) (AS,50) (ASSISTANT,51) (SURGEON,52) ...

# 2.3.3 Step 5: Summarize to Feature Vectors

- Before we create a feature vector, we first define the vocabulary and decide how to statistically summarize the term information.
- Vocabulary: how many different terms does a collection of documents contain? Church and Gale
  gave a very good and rough estimator: the number of distinct terms is about the square root of the
  number of tokens in the entire collection. But not all of these terms are equally important for the
  retrieval task. So how can we find the most important ones?
  - We usually normalize terms before we add them to the vocabulary (but this is not necessary). As discussed in the previous section, we may end up with near-stems or real stems of the words. Normalization not only reduces the size of vocabulary but it also merges different terms with (mostly) the same meaning. For instance:
    - we can consider the set {cat, cats, cat's, cats'} as 4 individual terms or as a single term
    - we can treat a synset as one term or each constituent of the synset as an individual term
  - Regardless of the chosen method to extract and normalize terms, we want to eliminate terms that
    do not help much describing the content of the document. For instance, the term 'it' is used in
    almost every English text and bears little information about the content. So we may want to
    ignore these so-called **stop words**; here some examples for English:

i me my myself we our ours ourselves you your yours yourself yourselves he him his himself she her hers herself it its itself they them their theirs themselves what which who whom this that these those am is are was were be been being have has had having do does did doing a an the and but if or because as until while of at by for with about against between into through during before after above below to from up down in out on off over under again further then once here there when where why how all any both each few more most other some such no nor not only own same so than too very s t can will just don should now d ll m o re ve y ain aren couldn didn doesn hadn hasn haven isn ma mightn mustn needn shan shouldn wasn weren won wouldn

- Stop word elimination is very common but bears some risks if not done carefully. In the example before, we stated that "it" is not meaningful to distinguish English texts. But consider this:
  - Stephen King wrote a book "It" We never will find this book if we eliminate 'it' as a stop word
  - If we write IT we actually mean information technology even though it looks like our 'it', the big IT is a homonym with a very distinct meaning
  - What do you get if you search the web for 'it'?
- The other extreme case are seldom terms (or bigrams, n-grams) that only appear once in the entire collection. This multimedia retrieval course is the only one containing the bigram endoplasmic reticulum. Is it worth to index this bigram? Is any student ever going to search for this in a computer science collection? If this is unlikely, why bother with such terms.
- A final issue are spelling mistakes. Britney, Britni, Bridney, Britnei all appear similar but are different terms for our retrieval system. Misspellings not only blows up our vocabulary (consider all spelling mistakes ever done by any person!), but they also make it impossible to retrieve the content by the correct spelling. On the other side, all of the names given before do also exist (maybe in some cases the parents misspelled the name on the official birth form)

A pragmatic approach to control vocabulary size is based on **Zipf's law**. Let N be the total number of term occurrences (tokens) in the collection and M be the number of distinct terms in the vocabulary. We already used the term frequency tf(t) to denote the number of occurrences of term t. Now, let us order all terms by decreasing term frequencies and assign rank(t) to term t based on that order. The central theorem of Zip's law is that the probability  $p_r$  of randomly selecting the term t with rank(t) = r from the collection is

$$p_r = \frac{c}{r} = \frac{tf(t)}{N}$$
 for the term  $t$  with  $rank(t) = r$ .  $c$  is a constant depending only on  $M$ 

In other words, we always get the same constant value  $c \cdot N$  if we multiply the rank of a term with its term frequency. Or we can estimate the rank of a term t as:  $rank(t) = c \cdot \frac{N}{tf(t)}$ . We can easily compute c as a function of M as follows:

$$1 = \sum_{r=1}^{M} p_r = \sum_{r=1}^{M} \frac{c}{r} = c \cdot \sum_{r=1}^{M} \frac{1}{r} \qquad \Rightarrow \qquad c = \frac{1}{\sum_{r=1}^{M} \frac{1}{r}} \approx \frac{1}{0.5772 + \ln M}$$

With this we get a simple lookup table for c given the number M of distinct terms:

| M | 5'000 | 10'000 | 50'000 | 100'000 |
|---|-------|--------|--------|---------|
| С | 0.11  | 0.10   | 0.09   | 0.08    |

- The right hand figure shows the Zipf distribution. As discussed, the most frequent words (above the upper cut-off line) bear little meaning as they occur in almost every text. The least frequent words (below the lower cut-off) appear too seldom to be used in queries and only discriminate a few documents. The range of significant words lies in between the lower and upper cut-off.
- Originally, the idea was to define the cut-off thresholds and eliminate the words outside the indicated range. This would save memory and speed up search. This has become irrelevant.
- Today, the typical approach is to eliminate only stop words from a short well-maintained list, or to keep even all terms as the additional (storage) overhead is minimal. On the other side, we can use Zipf's law to weigh the terms. With these weights, we can express how well a term can distinguish between relevant and non-relevant documents. The figure above indicates that power of discrimination with the red plot. Note that even though the very rare terms are directly pointing to the relevant documents, they are also rarely used in queries and, hence, their expected discrimination power is low. The best terms are those, that divide documents clearly (contain term, do not contain term) and are frequently used in queries.

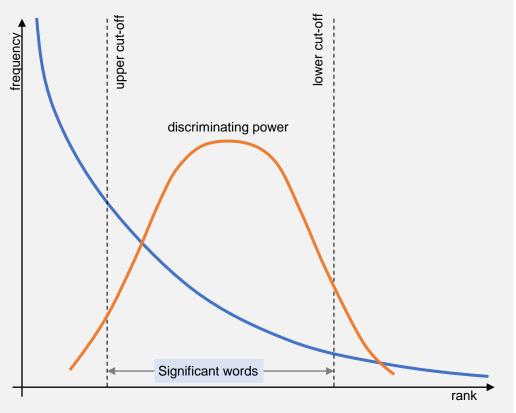

**Discrimination power:** in vector space retrieval, we use the so-called **inverse document frequency** to define weights on terms that correspond directly to their discrimination power. Instead of counting the total number of occurrences as in the term frequency tf(t), the document frequency df(t) counts in how many documents the term t appears at least once. Let N be the number of documents in the collection. The inverse document frequency idf(t) is then given as (note that there are many similar definitions for idf(t)):

$$idf(t) = \log \frac{N+1}{df(t)+1} = \log(N+1) - \log(df(t)+1)$$

The inverse document frequency describes the weight of a term both in the document description as well as in the query description. We can estimate the discrimination power of a term t by multiplying the squared idf(t)-value with the probability that the term occurs in the query. This values estimates the expected contribution of the term to the result ranking (=discrimination power). The figure below shows idf-weights (blue) and discrimination power (red) as a function of the document frequency df and with N = 1000 documents (see vector space retrieval)

- Terms with low document frequencies (on the left side) have the highest idf-weights but as they also seldom appear in queries, their discrimination power is low
- On the right side, the terms with high document frequency have both low weights and discrimination power.
- The terms around  $df = 100 = 0.1 \cdot N$  have the highest discrimination power.

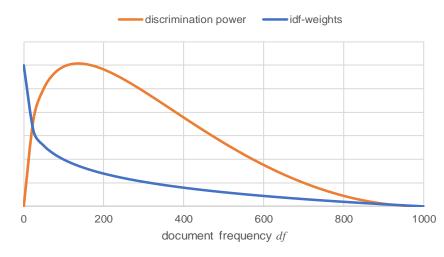

- The **discrimination method** provides an alternative to the idf-weights. In essence, we want to measure how much a term is able to discriminate the document collection, or from a different angle: if we remove the term from the collection, how much more similar do the documents become without that term. Let  $0 \le sim(D_i, D_j) \le 1$  denote the similarity between two documents  $D_i$  and  $D_j$  where 0 means the documents are totally dissimilar and 1 means they are identical.
  - In a collection with N documents, compute the centroid document C as the document that contains all M terms with mean frequency over the collection. If  $tf(D_i, t_j)$  is the term frequency of term  $t_j$  in document  $D_i$ , then

$$tf(C,t_j) = \frac{1}{N} \cdot \sum_{i=1}^{N} tf(D_i,t_j)$$
 for  $\forall j: 1 \le j \le M$ 

 We define the density of the collection as the sum of all similarities between documents and their centroid C:

$$Q = \sum_{i=1}^{N} sim(D_i, C)$$

• Now assume we remove the term t from the collection. We can compute the density  $Q_t$  for this modified collection and then define the discrimination power of term t as:

$$dp(t) = Q_t - Q$$

- The **discrimination method** provides an alternative to the idf-weights. In essence, we want to measure how much a term is able to discriminate the document collection, or from a different angle: if we remove the term from the collection, how much more similar do the documents become without that term. Let  $0 \le sim(D_i, D_j) \le 1$  denote the similarity between two documents  $D_i$  and  $D_j$  where 0 means the documents are totally dissimilar and 1 means they are identical.
  - With N documents, the centroid document C contains all M terms with mean frequency over the collection. Let tf(D<sub>i</sub>, t<sub>i</sub>) be the term frequency of term t<sub>i</sub> in document D<sub>i</sub>:
  - We define the density of the collection as the sum of similarities between documents and their centroid *C*
  - Assume we remove the term t from the collection. We can compute the new density  $Q_t$  and then define the discrimination power of term t as:

$$tf(C, t_j) = \frac{1}{N} \cdot \sum_{i=1}^{N} tf(D_i, t_j)$$
 for  $\forall j : 1 \le j \le M$ 

$$Q = \sum_{i=1}^{N} sim(D_i, C)$$

$$dp(t) = Q_t - Q$$

- If dp(t) is large,  $Q_t$  is larger than Q. Hence, if we remove the term t from the collection, similarities to the centroid increase. In other words, the term t differentiates the collection and is hence a significant term.
- If dp(t) is negative, Q is larger than  $Q_t$ . That means, if we remove the term from the collection, documents become more distinct from the centroid. If we add the term again, the documents become more similar to the centroid. In other words, the term is likely "spamming" the collection and has a (very) negative impact on describing the documents (e.g., add the term 'hello' a 1,000 times to make all documents more similar to each other)
- We can now select the most useful terms by ordering them by their decreasing dp(t)-values and cut-off the list if the discrimination value falls below some threshold value.

- Document representations: set-of-words vs. bag-of-words model
  - Once the vocabulary is fixed, we describe documents  $D_i$  by a feature value  $d_i$
  - The **set-of words** model is a simple representation that only considers whether a term is present and disregards order of terms, number of occurrences, and proximity between terms. The most simple representation is the set of terms appearing at least once, that is a binary feature vector where dimension j denotes the presence (= 1) or absence (= 0) of term  $t_j$ .

$$d_{i,j} \in \{0,1\}^M$$
,  $d_{i,j} = \begin{cases} 1 & tf(D_i, t_j) > 0 \\ 0 & tf(D_i, t_j) = 0 \end{cases}$  or  $d_i = \{t_j \mid tf(D_i, t_j) > 0\}$ 

 The bag-of-of words model is the more common representation and differs from the set-ofwords by keeping the frequencies of terms. The representation is a feature vector over term frequencies

$$d_{i,j} \in \mathbb{N}^M$$
,  $d_{i,j} = tf(D_i, t_j)$ 

## 2.4 Text Retrieval Models

• In the following sections, we consider different retrieval models and discuss their advantages and disadvantages. We only touch the essential method while there are many more extensions in the literature. We will use the following notations in this chapter:

| Notation      | Value Range                                                                        | Description                                                                                                    |
|---------------|------------------------------------------------------------------------------------|----------------------------------------------------------------------------------------------------|
| D             | $\{D_1,\dots,D_N\}$                                                                | Collection of N documents                                                                                                    |
| $D_i$         |                                                                                    | Representation of a document with $1 \le i \le N$                                                                                                    |
| T             | $\{t_1, \dots, t_M\}$                                                              | Collection of M terms                                                                                                    |
| $t_j$         |                                                                                    | Representation of a term with $1 \le j \le M$                                                                                                    |
| $d_i$         | $\{0,1\}^M$ , $\mathbb{N}^M$ , or $\mathbb{R}^M$                                   | Feature description of document $D_i$ with the $j$ -the dimension describing document with regard to term $t_j$                                                         |
| A             | $\{0,1\}^{M\times N},\ \mathbb{N}^{M\times N},\ \text{or}\ \mathbb{R}^{M\times N}$ | Term-document matrix with $a_{j,i} = tf(D_i, t_j)$ , that is rows denote terms and columns denote documents. For instance, the <i>i</i> -th column is $a_{:,i} = d_i$ . |
| $tf(D_i,t_j)$ | N                                                                                  | Term frequency of term $t_j$ in document $D_i$ , i.e., number of occurrences of term $t_j$ in document $D_i$                                                            |
| $df(t_j)$     | N                                                                                  | Document frequency of term $t_j$ in the collection $\mathbb{D}$ , i.e., number of documents in $\mathbb{D}$ that contain term $t_j$ at least once                       |
| $idf(t_j)$    | $\mathbb{R}$                                                                       | Inverse document frequency of term $t_j$ given by $idf(t_j) = \log(N+1) - \log(df(t_j)+1)$                                                                              |
| Q             |                                                                                    | Representation of a query                                                                                                    |
| q             | $\{0,1\}^M$ , $\mathbb{N}^M$ , or $\mathbb{R}^M$                                   | Feature description of query ${\it Q}$ with the $\it j$ -the dimension describing query with regard to term $\it t_{\it j}$                                             |
| $sim(Q, D_i)$ | [0,1]                                                                              | Similarity between query $Q$ and document $D_i$ . 0 means dissimilar, 1 means identical                                                                                 |

# 2.4.1 Standard Boolean Model

- The standard Boolean model is the classical text retrieval method introduced in the 1970s. Given the limited capabilities of computing at this time, it was important that we can answer queries by considering only the current data set (tape drives were sequential). Even though more advanced methods were developed, it is still used by many engines and still works fairly well.
- As the names suggests, the model operates on Boolean logic over sets of terms. Documents are represented by sets of words, and queries come from the following grammar:
  - Term *t* must be present

  - $\begin{array}{ll} \bullet & Q = t \\ \bullet & Q = \neg t \\ \bullet & Q = Q_1 \lor Q_2 \end{array} \qquad \begin{array}{ll} \text{Term $t$ must be present} \\ \text{Sub-query $q_1$ or sub-query $q_2$ fullfilled} \end{array}$
  - $Q = Q_1 \wedge Q_2$ Both sub-query  $q_1$  and  $q_2$  fullfilled
- To evaluate such queries, we can transform them into their disjunctive normal form

$$Q = \begin{pmatrix} \tau_{1,1} & \wedge \cdots & \wedge & \tau_{1,K_1} \end{pmatrix} \ \vee \cdots \ \vee & \begin{pmatrix} \tau_{L,1} & \wedge \cdots & \wedge & \tau_{L,K_L} \end{pmatrix} = \bigvee_{l=1}^L \left( \bigwedge_{k=1}^{K_l} \tau_{l,k} \right)$$

with  $\tau_{l,k} = t_{i(l,k)}$  or  $\tau_{l,k} = \neg t_{i(l,k)}$ (i(l,k)) is mapping to the index of the term used in the query) • For each atomic part  $\tau_{l,k}$ , we can compute the set  $\mathbb{S}_{l,k}$  of documents that (do not) contain the term:

$$\mathbb{S}_{l,k} = \begin{cases} \{D_i \mid tf(D_i, t_{j(l,k)}) = 1\} & \text{if } \tau_{l,k} = t_{j(l,k)} \\ \{D_i \mid tf(D_i, t_{j(l,k)}) = 0\} & \text{if } \tau_{l,k} = \neg t_{j(l,k)} \end{cases}$$

• The final result  $\mathbb Q$  is then a combination of intersections and unions over the sets derived from the atomic parts

$$\mathbb{Q} = \bigcup_{l=1}^{L} \bigcap_{k=1}^{K_{l}} \mathbb{S}_{l,k} = \bigcup_{l=1}^{L} \bigcap_{k=1}^{K_{l}} \begin{cases} \{D_{i} \mid tf(D_{i}, t_{j(l,k)}) = 1\} & \text{if } \tau_{l,k} = t_{j(l,k)} \\ \{D_{i} \mid tf(D_{i}, t_{j(l,k)}) = 0\} & \text{if } \tau_{l,k} = \neg t_{j(l,k)} \end{cases}$$

- Advantages: simple model with a clean description of query semantics. Very simple to implement
  and intuitive for users. Even though the definition of query evaluation is based on sets, we will see
  later in this chapter that the inverted lists provides a very efficient way to compute the inner
  intersections of the evaluation (with some restrictions on query structure). The Boolean expression
  provides an accurate way to define what relevance means.
- **Disadvantages:** no (intuitive) control over the size of retrieved documents and a user may get either too few or too many results. For larger result sets, the lack of ranking requires the user to browse through the documents to find the best match. Although the query language is simple, users may find it hard to express a complex information need as a combination of ANDs and ORs. All terms are treated equally, hence, stop words contribute equally to the result as the more significant terms. Retrieval quality is ok but other methods (with equal computational complexity) achieve much better results.

# 2.4.2 Extended Boolean Model

- The lack of ranking is a huge handicap of the standard Boolean model. The extended versions of the Boolean model overcome this drawback: we consider term weights, use the bag of words model, and apply partial matching capability similar to the vector space retrieval model. The algebra is still Boolean but evaluations return a similarity value rather than a 0/1-view. There are several variants but they all follow a similar concept.
- A document  $D_i$  is represented as a vector  $d_i$  with normalized term frequencies:

$$d_{i,j} = \min \left( 1, \frac{tf(D_i, t_j) \cdot idf(t_j)}{\alpha} \right) \quad \forall j : 1 \le j \le M \quad \text{with } \alpha = \max \left( tf(D_i, t_j) \cdot idf(t_j) \right) \quad \text{(or some other value)}$$

Other methods of normalization are possible (like the discrimination value we have seen previously).

A query Q follows the same structure as in the standard Boolean model, hence:

$$Q = \begin{pmatrix} \tau_{1,1} & \wedge \cdots & \wedge & \tau_{1,K_1} \end{pmatrix} \vee \cdots \vee & \begin{pmatrix} \tau_{L,1} & \wedge \cdots & \wedge & \tau_{L,K_L} \end{pmatrix} = \bigvee_{l=1}^L \left( \bigwedge_{k=1}^{K_l} \tau_{l,k} \right)$$

with  $\tau_{l,k} = t_{i(l,k)}$  or  $\tau_{l,k} = \neg t_{i(l,k)}$  (j(l,k) is mapping to the index of the term used in the query)

• For each atomic part  $\tau_{l,k}$ , we can compute the similarity value  $sim(Q = \tau_{l,k}, D_i)$  for a document  $D_i$ :

$$sim(Q = \tau_{l,k}, D_i) = \begin{cases} d_{i,j(l,k)} & \text{if } \tau_{l,k} = t_{j(l,k)} \\ 1 - d_{i,j(l,k)} & \text{if } \tau_{l,k} = \neg t_{j(l,k)} \end{cases}$$

- There are several variants that calculate the AND and OR operators.
  - Fuzzy Algebraic: (only works for two operands)

```
sim(Q_1 \land Q_2, D_i) = sim(Q_1, D_i) \cdot sim(Q_2, D_i) 
sim(Q_1 \lor Q_2, D_i) = sim(Q_1, D_i) + sim(Q_2, D_i) - sim(Q_1, D_i) \cdot sim(Q_2, D_i)
```

Fuzzy Set: (generalization to K sub-queries is straight forward)

```
sim(Q_1 \land Q_2, D_i) = \min\{sim(Q_1, D_i), sim(Q_2, D_i)\}

sim(Q_1 \lor Q_2, D_i) = \max\{sim(Q_1, D_i), sim(Q_2, D_i)\}
```

Soft Boolean Operator: (generalization to K sub-queries is straight forward)

```
sim(Q_1 \land Q_2, D_i) = (1 - \alpha) \cdot \min\{sim(Q_1, D_i), sim(Q_2, D_i)\} + \alpha \cdot \max\{sim(Q_1, D_i), sim(Q_2, D_i)\} \qquad 0 \le \alpha \le 0.5 sim(Q_1 \lor Q_2, D_i) = (1 - \beta) \cdot \min\{sim(Q_1, D_i), sim(Q_2, D_i)\} + \beta \cdot \max\{sim(Q_1, D_i), sim(Q_2, D_i)\} \qquad 0.5 \le \beta \le 1
```

Paice-Model: order the sub-queries in increasing order of their similarity values for AND operator, and in decreasing order of their similarity values for OR. r is a constant coefficient:

$$sim\left(\bigwedge_{k=1}^{K}Q_{k},D_{i}\right) = \frac{\sum_{k=1}^{K}r^{k-1}\cdot sim(Q_{k},D_{i})}{\sum_{k=1}^{K}r^{k-1}} \quad \text{with } \forall k,1 \leq k < K: sim(Q_{k},D_{i}) \leq sim(Q_{k+1},D_{i})$$
 
$$sim\left(\bigvee_{k=1}^{K}Q_{k},D_{i}\right) = \frac{\sum_{k=1}^{K}r^{k-1}\cdot sim(Q_{k},D_{i})}{\sum_{k=1}^{K}r^{k-1}} \quad \text{with } \forall k,1 \leq k < K: sim(Q_{k},D_{i}) \geq sim(Q_{k+1},D_{i})$$

### – P-Norm-Model:

$$sim\left(\bigwedge_{k=1}^{K} Q_k, D_i\right) = 1 - \sqrt[p]{\frac{\sum_k \left(1 - sim(Q_k, D_i)\right)^p}{K}} \quad \text{with } 1 \le p < \infty$$

$$sim\left(\bigvee_{k=1}^{K} Q_k, D_i\right) = 1 - \sqrt[p]{\frac{\sum_k sim(Q_k, D_i)^p}{K}}$$

- Advantages: simple model with a clean description of query semantics. Very simple to implement
  and intuitive for users. Even though the definition of query evaluation is rather heuristic,
  performance is quite good. With the inverted lists method, there is a very efficient way to compute
  the similarity values. In comparison with the standard Boolean model, we now obtain ranked lists
  and partial matches, i.e., we can control the size of results to be presented back to the user. Terms
  are treated differently based on their term occurrence and their discrimination power.
- **Disadvantages:** heuristic similarity scores with little intuition why they work well (no theoretic background for the model). Although the query language is simple, users may find it hard to express a complex information need as a combination of ANDs and ORs. Retrieval quality is ok but other methods (with equal computational complexity) achieve better results.

# 2.4.3 Vector Space Retrieval

- The vector space retrieval model is by far the most popular of the classic text retrieval models. It has a clean and simple query structure and offers a very fast computational scheme through inverted lists. In contrast to the Boolean models considered so far, it uses the bag-of-words model both to describe the documents and the queries. In other words, a query is considered as a (mini) document and then used as a reference to find 'similar' documents.
- A document  $D_i$  is represented as a vector  $d_i$  using weighted term frequencies (we do not normalize the term frequencies as with the extended Boolean models):

$$d_{i,j} = tf(D_i, t_j) \cdot idf(t_j) \quad \forall j: 1 \le j \le M$$

• All the vectors  $d_i$  of the collection  $\mathbb D$  form the so-called term-document-matrix  $\mathbf A$  with  $d_i$  denoting the i-th column of the matrix, i.e.,  $a_{j,i}=d_{i,j}$  (the switch of indexes is necessary as  $d_i$  is a column vector). A visual representation is as follows:

$$\mathbf{d}_i = \begin{bmatrix} d_{i,1} \\ \vdots \\ d_{i,M} \end{bmatrix} \qquad \mathbf{A} = \begin{bmatrix} d_{1,1} & \cdots & d_{i,1} & \cdots & d_{N,1} \\ \vdots & \cdots & \vdots & \cdots & \vdots \\ d_{1,j} & \cdots & d_{i,j} & \cdots & d_{N,j} \\ \vdots & \cdots & \vdots & \cdots & \vdots \\ d_{1,M} & \cdots & d_{i,M} & \cdots & d_{N,M} \end{bmatrix} - \cdots \rightarrow \text{term } t_j$$

It follows that the *j*-th row in **A** contains the information about the term  $t_j$ .

• Queries are represented as (very sparse) documents. In other words, the user is not required to enter a complex Boolean query but rather provides a few keywords to search for. A query *Q* is hence represented as a vector *q* just like all the documents:

$$q_j = tf(Q, t_j) \cdot idf(t_j) \quad \forall j: 1 \le j \le M$$

- We can compute similarity values between documents and queries as a function over the *M*-dimensional vectors. Two popular methods exists:
  - The inner vector product uses the dot-product over vectors to calculate similarity values.

$$sim(Q, D_i) = \mathbf{q} \cdot \mathbf{d}_i = \sum_{j=1}^{M} q_j \cdot d_{i,j}$$

We can also represent all similarity values between documents  $D_i$  and the query Q as a matrix multiplication:

$$sim(Q, \mathbb{D}) = \begin{bmatrix} sim(Q, D_1) \\ \vdots \\ sim(Q, D_N) \end{bmatrix} = \mathbf{A}^{\mathsf{T}} \mathbf{q}$$

Note that we only write the above formula for the sake of concise presentation, but we never actually perform matrix multiplications to search for documents. Intuitively, documents are similar to the query if they use the same term as the query (all terms not used in the query have a 0 in q). If the query terms are frequently used, high similarity values result. Further we observe that not all query terms are necessary to obtain non-zero similarities ( $\rightarrow$  partial matches)

 The second measure calculates the **cosine** of the angle between the query vector and the document vector to calculate similarity values.

$$sim(Q, D_i) = \frac{\boldsymbol{q} \cdot \boldsymbol{d}_i}{\|\boldsymbol{q}\| \cdot \|\boldsymbol{d}_i\|} = \frac{\sum_{j=1}^{M} q_j \cdot d_{i,j}}{\sqrt{\sum_{j=1}^{M} q_j^2} \cdot \sqrt{\sum_{j=1}^{M} d_{i,j}^2}}$$

Again, a matrix multiplication leads to all similarity values:

$$sim(Q, \mathbb{D}) = \begin{bmatrix} sim(Q, D_1) \\ \vdots \\ sim(Q, D_N) \end{bmatrix} = \mathbf{L}\mathbf{A}^{\mathsf{T}}\boldsymbol{q}' \quad \text{with } \mathbf{L} \in \mathbb{R}^{N \times N} = \begin{bmatrix} \frac{1}{\|\boldsymbol{d}_1\|} & \cdots & 0 \\ \vdots & \ddots & \vdots \\ 0 & \cdots & \frac{1}{\|\boldsymbol{d}_N\|} \end{bmatrix} \quad \text{and} \quad \boldsymbol{q}' = \frac{\boldsymbol{q}}{\|\boldsymbol{q}\|}$$

As before, we only write the above formula for the sake of concise presentation, but we never actually perform matrix multiplications to search for documents. Intuitively, documents are similar to the query if their vectors point to the same direction as the query vector. The number of terms and the weights only play a role to define the direction but the length of the vectors is irrelevant. This provides an equal chance for small and large documents to obtain a high similarity value.

 Example: we consider a very simple collection of three documents to observe how the method works. The documents and the query are as follows:

| $D_1$ | Shipment of gold damaged in a fire           |
|-------|----------------------------------------------|
| $D_2$ | Delivery of silver arrived in a silver truck |
| $D_3$ | Shipment of gold arrived in a truck          |
|       |                                              |
| Q     | gold silver truck                            |

- We can extract terms and determine document frequencies and inverse document frequencies. The document and query are then represented as vectors (N = 3, M = 11):

| j                                                         | Term $t_j$ | $df(t_j)$ | $idf(t_j)$ |
|-----------------------------------------------------------|------------|-----------|------------|
| 1                                                         | а          | 3         | 0          |
| 2                                                         | arrived    | 2         | .176       |
| 3                                                         | damaged    | 1         | .477       |
| 4                                                         | delivery   | 1         | .477       |
| 5                                                         | fire       | 1         | .477       |
| 6                                                         | gold       | 2         | .176       |
| 7                                                         | in         | 3         | 0          |
| 8                                                         | of         | 3         | 0          |
| 9                                                         | silver     | 1         | .477       |
| 10                                                        | shipment   | 2         | .176       |
| 11                                                        | truck      | 2         | .176       |
| To simplify, we use: $idf(t_j) = \log(N) - \log(df(t_j))$ |            |           |            |

| $d_1$ | $d_2$  | $d_3$ | (  | 7  |
|-------|--------|-------|----|----|
|       |        |       |    |    |
|       | .176   | .176  |    |    |
| .477  |        |       |    |    |
|       | .477   |       |    |    |
| .477  |        |       |    |    |
| .176  |        | .176  | .1 | 76 |
|       |        |       |    |    |
|       |        |       |    |    |
|       | .954   |       | .4 | 77 |
| .176  |        | .176  |    |    |
|       | .176   | .176  | .1 | 76 |
|       | A<br>A |       | ,  |    |

with inner vector product

$$\mathbf{sim}(\mathbf{Q}, \mathbb{D}) = \begin{bmatrix} .031 \\ .486 \\ .062 \end{bmatrix}$$

$$D_2 > D_3 > D_1$$

- Observations: the term-document matrix is usually very sparse, that is a single document only contains a small subset of all possible terms. We also note that we only need to consider the query terms for evaluation; all other terms are eliminated due to the 0-value in q. On the other side, a document does not have to contain all query terms to be relevant. In the example before, none of the documents contained all terms. To express such a partial match query with Boolean operators would quickly lead to quite complicated expressions. In the example before, the partial match query in Boolean terms is: (gold AND silver AND truck) OR (gold AND silver) OR (gold AND truck) OR (silver AND truck) OR silver OR truck.
- Advantages: extreme simple an intuitive query model. Very simple to implement and very fast to
  calculate. Performance is better than with Boolean models and can compete with the best retrieval
  methods. The model naturally includes partial match queries and documents do not have to contain
  all query terms to obtain high similarity values.
- Disadvantages: heuristic similarity scores with little intuition why they work well (no theoretic
  background for the model). The similarity measures are not robust and can be biased by authors
  (spamming of terms). Main assumption of retrieval model is independence of terms which may not
  hold true in typical scenarios (see synonyms and homonyms). There are several extensions that
  address this latter aspect.

- BM25 (best matching) is a ranking function based on a probabilistic model that addresses some of the shortcomings of the traditional  $tf \cdot idf$  scheme:
  - A document that contains the search term "cat" a hundred times is clearly relevant, however, not twice as relevant than a document with 50 occurrences of "cat". In other words, the linear factor tf over-emphasize the relevance
  - Shorter documents lack the "numbers" for tf compared to much longer document. However, they may be equally relevant (or even more relevant) but the  $tf \cdot idf$  scheme favors longer documents with higher term frequencies
- A first quick fix like using  $\sqrt{tf}$  instead of tf does not really help much. We need a function that saturates after a certain number of occurrences
  - Without considering document length at first, we can saturate term frequencies as follows:

$$\widehat{tf_k} = \frac{tf \cdot (k+1)}{tf + k}$$
 (k+1) scales values but does not impact ranking

- Typically,  $k \in [1, 2]$ . Lucene uses the value k = 1.2
- As shown in the figure on the right, the new values  $\widehat{tf_k}$  saturate rather quickly to the value 2.2 with k=1.2 while "pure" tf values and  $\sqrt{tf}$  values grow boundless.
- Note: Lucene uses tf/(tf + k) omitting the scaling factor (k + 1) in the numerator

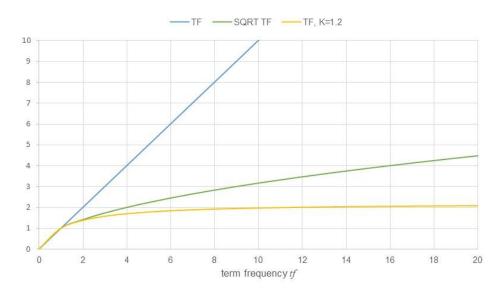

• The second correction is with regard to the length of documents. We want higher tf weights for shorter document and lower tf weights for longer documents. We achieve this as follows:

$$\widehat{tf_k}(D) = \frac{tf \cdot (k+1)}{tf + k \cdot (1-b+b\frac{|D|}{adl})}$$
 adl is the average document length

with b = 0.75, |D| the length of document D, and adl the average length of documents in the collection  $\mathbb{D}$ .

- If |D| is small (short document), then  $(1 b + b \frac{|D|}{adl})$  is smaller than 1 and values  $\widehat{tf_k}(D)$  saturate much faster to 2.2 (with k = 1.2)
- If |D| is large (long document), then  $(1 b + b \frac{|D|}{adl})$  is larger than 1 and values  $\widehat{tf_k}(D)$  saturate much slower to 2.2 (with k = 1.2)
- In the plot to the right, we compare  $\widehat{tf_k}$  (graph in the middle) with  $\widehat{tf_k}(D)$  of a short document (graph at the top) and with  $\widehat{tf_k}(D)$  of a long document (graph at the bottom)
- The difference between shorter and longer documents is significant at lower frequencies but soon diminishes as values saturate to 2.2

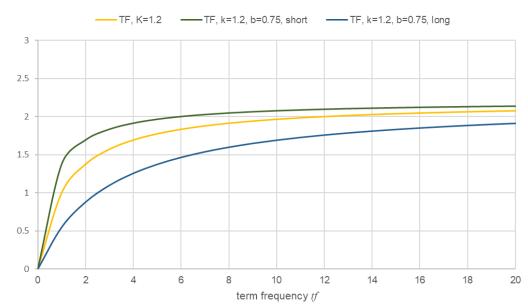

• The last change of BM25 address the "short coming" of the idf values. Rather than relying on heuristic formula, BM25 follows a probabilistic approach to compute term weights as follows:

$$idf_{BM25}(t) = \log \frac{N - df(t) + 0.5}{df(t) + 0.5} = \log(N - df(t) + 0.5) - \log(df(t) + 0.5)$$

(we omit here the theoretical considerations that result in the above formula)

- An interesting side effect of the formula is that for  $df(t) > \frac{N}{2}$ , the idf values become negative, i.e., the query term is frequent and thus considered "harmful" for the scoring (e.g., stop words)
- Lucene adjusted the BM25 idf function to avoid negative weights. In their view, even frequent terms should contribute "positively" to the scoring. Unfortunately, adding +1 in the log function to keep values positive, leads back to the tradition  $tf \cdot idf$  function

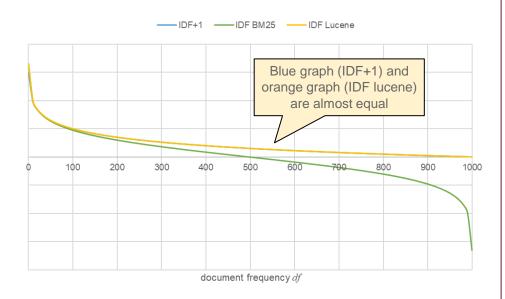

$$idf_{lucene}(t) = \log\left(1 + \frac{N - df(t) + 0.5}{df(t) + 0.5}\right) = \log\left(\frac{N + 1}{df(t) + 0.5}\right)$$

## 2.4.4 Probabilistic Retrieval

• The biggest criticism for the models so far is the heuristic approach they take. The methods work and perform well, but there is no foundation to prove correctness. Probabilistic retrieval is a formal approach based on the probability  $P(R|D_i)$  that a document  $D_i$  is relevant for a query Q and the probability  $P(NR|D_i) = 1 - P(R|D_i)$  that a document  $D_i$  is not relevant for a query Q. The similarity value is defined as:

$$sim(Q, D_i) = \frac{P(R|D_i)}{P(NR|D_i)} = \frac{P(R|D_i)}{1 - P(R|D_i)}$$

- The **Binary Independence Model (BIR)** is a simple technique based on a few assumptions to compute the conditional probabilities above. The assumptions are
  - 1. Term frequency does not matter (we use the set-of-words model for documents)
  - 2. Terms are independent of each other (all models so far made the same assumptions)
  - 3. Terms that are not part of the query do not impact the ranking (if a term does not appear in the query, we assume that it is equally distributed in the relevant and the non-relevant documents)

With these assumptions, we now compute the above similarity function. As a first step, we use Bayes' theorem on the definition above:

$$sim(Q, D_i) = \frac{P(R|D_i)}{P(NR|D_i)} = \frac{P(D_i|R) \cdot P(R)}{P(D_i|NR) \cdot P(NR)}$$

We can interpret these new probabilities as follows: P(R) and P(NR) are the probabilities that a randomly selected document is relevant and not relevant, respectively.  $P(D_i|R)$  and  $P(D_i|NR)$  are the probabilities that  $D_i$  is among the relevant and among the non-relevant documents, respectively.

 We now use the assumption that documents are binary vectors and that terms are independent of each other:

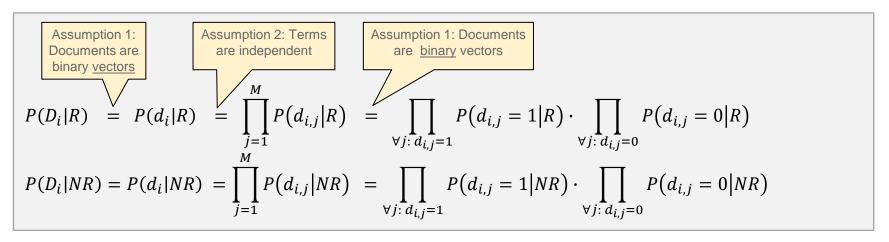

- We introduce a short notation for the conditional probabilities on the right most side of the formula above. Let  $r_j = P(d_{i,j} = 1|R)$  denote the probability that a relevant document has the term  $t_j$  (i.e.,  $d_{i,j} = 1$ ). Further, let  $n_j = P(d_{i,j} = 1|NR)$  denote the probability that a not relevant document has the term  $t_j$  (i.e.,  $d_{i,j} = 1$ ). With that we can write the similarity value as:

$$sim(Q, D_i) = \frac{P(R)}{P(NR)} \cdot \prod_{\forall j: d_{i,j} = 1} \frac{r_j}{n_j} \cdot \prod_{\forall j: d_{i,j} = 0} \frac{1 - r_j}{1 - n_j} \rightarrow sim(Q, D_i) \sim \prod_{\forall j: d_{i,j} = 1} \frac{r_j}{n_j} \cdot \prod_{\forall j: d_{i,j} = 0} \frac{1 - r_j}{1 - n_j}$$

Note that we do not need to compute P(R) and P(NR) as they are depending only on the query but do not change the order of documents  $D_i$  by their similarity values. Hence, the right formula above is a further simplification that yields the same ranking for documents as the left formula.

- We finally use the third assumption that  $r_j = n_j$  if the term  $t_j$  does not occur in the query (the term occurs equally likely in the set of relevant and non-relevant documents). This means that for all  $q_j = 0$ , the ratios  $\frac{r_j}{n_j}$  and  $\frac{1-r_j}{1-n_j}$  are 1 and we can eliminate them from the calculations:

$$sim(Q, D_i) \sim \prod_{\forall j: \ d_{i,j}=1} \frac{r_j}{n_j} \cdot \prod_{\forall j: \ d_{i,j}=0} \frac{1-r_j}{1-n_j} = \prod_{\forall j: \ d_{i,j}=1, q_j=1} \frac{r_j}{n_j} \cdot \prod_{\forall j: \ d_{i,j}=0, q_j=1} \frac{1-r_j}{1-n_j}$$

We drop the condition  $d_{i,j} = 1$  in the second product and must compensate in the first product:

$$sim(Q, D_i) \sim \prod_{\forall j: d_{i,j}=1, q_j=1} \frac{r_j \cdot (1 - n_j)}{n_j \cdot (1 - r_j)} \cdot \prod_{\forall j: q_j=1} \frac{1 - r_j}{1 - n_j}$$

Next, we eliminate terms that only depend on the query and do not change the ordering:

$$sim(Q, D_i) \sim \prod_{\forall j: d_{i,j}=1, q_j=1} \frac{r_j \cdot (1-n_j)}{n_j \cdot (1-r_j)}$$

We finally obtain a very simple similarity function as a sum over  $c_j$ -values. Note that we only need to compute  $c_j$  for query terms, that is for a very small number of terms.

$$sim(Q, D_i) \sim \sum_{\forall j: d_{i,j}=1, q_j=1} c_j$$
 with  $c_j = \log \frac{r_j \cdot (1-n_j)}{n_j \cdot (1-r_j)}$ 

- Computing the  $c_j$  values: recall that  $r_j = P(d_{i,j} = 1 | R)$  denotes the probability that a relevant document contains the term  $t_j$ . Similarly,  $n_j = P(d_{i,j} = 1 | NR)$  denotes the probability that a non-relevant document contains the term  $t_j$ . To obtain estimates for these probabilities, we ask the user to rate some of the retrieved documents. The more feedback we gather, the better our estimates become. In more details:
  - **Initial step:** without any samples, we assume that query terms are more likely to occur in relevant documents while they appear in non-relevant documents according to their document frequency. We use the following estimates for the initial step to compute the  $c_i$

$$r_j = 0.5$$
,  $n_j = \frac{df(t_j)}{N}$   $\forall j : q_j = 1$ 

• **Feedback step:** although the initial values are a heuristic, we only use them to generate a first result set. We then ask the user to rate the K retrieved documents and annotate them with relevant (R) and not relevant (NR). Let L be the number of documents that the user marked as relevant. Further let  $k_j$  be the number of retrieved documents that contain the term  $t_j$  (that is the document frequency of  $t_j$  over the set of retrieved documents), and let  $l_j$  be the number of retrieved and relevant documents that contain the term  $t_j$  (that is the document frequency of  $t_j$  over the set of retrieved and relevant documents). With that, we can estimate new values for  $r_j$  and  $n_j$  as follows:

$$r_j = \frac{l_j + 0.5}{L+1}, \qquad n_j = \frac{k_j - l_j + 0.5}{K-L+1} \qquad \forall j : q_j = 1$$

We use the values 0.5 and 1 in the formula above to prevent numerical issues (0-divisions).

- Advantages: the BIR model provides a probabilistic foundation based on simple assumptions to define similarity values. The ranking of documents is based on their probability of being relevant for the query. Again, we only require query terms for the calculations of similarity values and, with the inverted lists, we have a very efficient evaluation method at hand. The method provides very good performance, especially after a few feedback steps. It also supports partial match queries, i.e., not all query terms must occur in relevant documents.
- Disadvantages: the simple assumptions do not always hold true. Like discussed in the vector space model, term independence does not apply generally. There are more sophisticated probabilistic models that deal with term dependence, but often come with additional computational overhead. Finally, we note that the ranking of documents does neither take term frequencies nor the discrimination power of terms into account.

# 2.5 Indexing Structures

- With all retrieval models considered so far, we have observed that ranking (or selection of an answer in Boolean models) only depends on query terms. In addition, if the terms have high discrimination value they are likely to appear in only a few documents. In this section, we look at inverted lists as a simple retrieval model, and apply it to SQL databases for a fast and efficient implementation of text retrieval.
- The term-document matrix is very sparse. We expect that documents only use a small subset of the existing vocabulary, and many terms in the vocabulary occur only in very few documents. Instead of storing the full matrix, we keep condensed rows for each term. For example, we have two terms "dog" and "cat" which appear in some document. In addition, we want to keep track of term frequencies in the documents to apply one of the more sophisticated ranking function. A typical inverted list looks something like this:

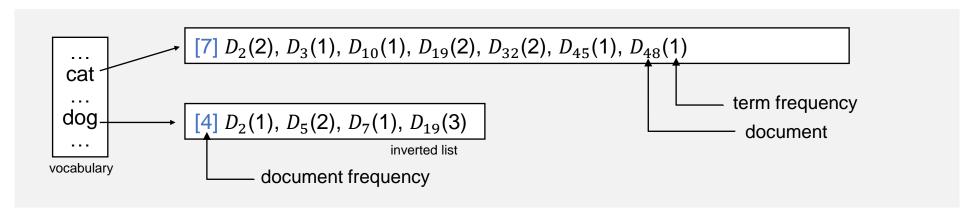

- Application to standard Boolean model: we can calculate the result with set operations over the atomic parts of the query (must contain term, or must not contain term). The inverted lists provide the sets for the atomic parts "must contain terms", and, with some restrictions, we can also use them for "must not contain terms". For example:
  - Q = ``cat'' AND ``dog''
    - $\mathbb{S}_{cat} = \{D_2, D_3, D_{10}, D_{19}, D_{32}, D_{45}, D_{48}\}, \, \mathbb{S}_{dog} = \{D_2, D_5, D_7, D_{19}\}$
    - $\mathbb{Q} = \mathbb{S}_{cat} \cap \mathbb{S}_{dog} = \{D_2, D_{19}\}$
  - Q = ``cat'' AND (NOT ``dog'')
    - $\mathbb{S}_{cat} = \{D_2, D_3, D_{10}, D_{19}, D_{32}, D_{45}, D_{48}\}, \, \mathbb{S}_{dog} = \{D_2, D_5, D_7, D_{19}\}$
    - $\mathbb{Q} = \mathbb{S}_{cat} \mathbb{S}_{dog} = \{D_3, D_{10}, D_{32}, D_{45}, D_{48}\}$
  - More generally, NOT-clauses are only allowed within AND-clauses (translates into minus set-operation), but not in OR-clauses. A query like: "cat" OR (NOT "dog) cannot be answered with only the inverted lists; in addition, such a query is not really meaningful. So the restriction is hardly relevant for users.
  - To accelerate the set operations, we sort the inverted lists by increasing document frequencies.
     This way the intermediate results sets are smaller.
- Retrieval Models with ranking: all the models with ranking that we considered so far, have a partial match capability. In other words, we must retrieve all documents that contain at least one query term and then evaluate the similarity values only for these retrieved documents. For example:
  - -Q = "cat dog" (vector space retrieval, probabilistic retrieval)
    - Q = "cat AND dog" Q = "cat AND (NOT dog)" (extended Boolean model)
    - $S = S_{cat} \cup S_{dog} = \{D_2, D_3, D_5, D_7, D_{10}, D_{19}, D_{32}, D_{45}, D_{48}\}$

• The typical implementation stores the inverted lists as individual files. But we can also efficiently implement inverted lists in a SQL database and exploit other features that a database provides (proven storage, transaction management, high availability, disaster recovery, ...). For the implementation, we need: 1) a (document) collection, 2) the vocabulary, 3) and the inverted list (here: table Index). In addition, we require a (temporary) query table to simplify SQL queries.

#### Collection

| docid | doc_name date  | dateline |                                 |
|-------|----------------|----------|---------------------------------|
| 1     | WSJ870323-0180 | 3/23/87  | Turin, Italy                    |
| 2     | WSJ870323-0161 | 3/23/87  | Du Pont Company, Wilmington, DE |

#### Index

| term commercial 1 vehicle | tf<br>1                                                                                  |
|---------------------------|------------------------------------------------------------------------------------------|
| vehicle                   | 1                                                                                        |
|                           | 1                                                                                        |
| ealoe                     |                                                                                          |
| <b>う</b> ぬにう              | 2                                                                                        |
| italy                     | 1                                                                                        |
| february                  | 1                                                                                        |
|                           | 1                                                                                        |
| according                 | 1                                                                                        |
|                           |                                                                                          |
| krol                      | 2                                                                                        |
| president                 | 2                                                                                        |
| diversified               | 1                                                                                        |
| company                   | 1                                                                                        |
| succeeding 1              |                                                                                          |
| dale                      | 1                                                                                        |
| products                  | 2                                                                                        |
| ••••                      |                                                                                          |
|                           | sales italy february year according krol president diversified company succeeding 1 dale |

### Vocabulary

| term              | idf    |
|-------------------|--------|
| _                 |        |
| according         | 0.9031 |
| commercial 1.3802 |        |
| company           | 0.6021 |
| dale              | 2.3856 |
| diversified       | 2.5798 |
| february          | 1.4472 |
| italy             | 1.9231 |
| krol              | 4.2768 |
| president         | 0.6990 |
| products          | 0.9542 |
| sales             | 1.0000 |
| succeeding 2.6107 |        |
| vehicle           | 1.8808 |
| year              | 0.4771 |
|                   |        |

### Query

| tf |
|----|
| 1  |
| 1  |
| 1  |
|    |

```
    Evaluation of a Boolean Query
```

```
    Option 1: no Query table
    Q = "vehicle sales italy"
```

Option 2: with Query table
 Q = "vehicle sales italy"

```
SELECT a.DocID

FROM Index a,Index b,Index c
WHERE a.Term='vehicle' AND
b.Term='sales' AND
c.Term='italy' AND
a.DocID=b.DocID AND
a.DocID=c.DocID;
```

```
DELETE FROM Query;
INSERT INTO Query
      VALUES ('vehicle',1);
INSERT INTO Query
      VALUES('sales',1);
INSERT INTO Query
      VALUES ('italy',1);
SELECT i.DocID
  FROM Index i, Query q
 WHERE i.Term=q.Term
 GROUP BY i.DocID
HAVING COUNT(i.Term) =
    (SELECT COUNT(*) FROM QUERY)
```

Multimedia Retrieval – 2022 Page 2-54

- Evaluation with Vector Space Retrieval
  - Example: inner vector product
     Q = "vehicle sales italy"

```
DELETE FROM Query;
INSERT INTO Query
         VALUES('vehicle',1);
INSERT INTO Query
         VALUES('sales',1);
INSERT INTO Query
         VALUES('italy',1);
SELECT i.DocID, SUM(q.tf * t.idf * i.tf * t.idf)
  FROM Query q, Index i, Term t
 WHERE q.Term=t.Term AND
       i.Term=t.Term
 GROUP BY i.DocID
 ORDER BY 2 DESC;
```

# 2.6 Lucene - Open Source Text Search

- Apache hosts several projects to provide easy to use yet powerful text and web retrieval. All of them
  are based on the core engine called *Lucene*. In addition, third-party libraries enrich Lucene with
  additional content extractor and analyzers.
  - Lucene: core retrieval library for both analysis of documents and searching
  - Apache Tika: parsers and extractors for various file formats
  - Nutch: open source web search engine with scalable, distributed crawlers and a Tomcat web application to search through the content
  - Solr: open source enterprise search engine for a rich set of file formats
  - Elasticsearch: an enterprise search server
- In this chapter, we look at:
  - how Lucene analyzes documents
  - how Lucene ranks documents
  - how to use Lucene in own applications
- Note: this is not meant to be a complete overview of Lucene. Refer to the online documentation or to books such as "Lucene in Action" to get more details

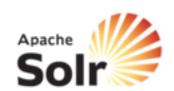

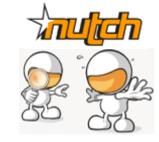

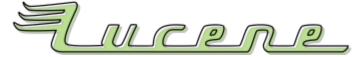

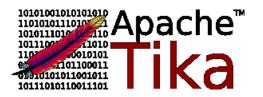

## 2.6.1 Core Data Model of Lucene

- Lucene is a high-performance, full-featured text search library. It is suitable for a wide range of
  applications that require text retrieval functions. Most importantly, it works across different platforms,
  firstly due to its Java implementation, and secondly, due to the many ports to other programming
  languages.
- If you are looking for an open source search engine, Lucene based projects such as Nutch (web search engine) or Solr (enterprise search engine) provide ready-to-deploy search applications. In all other cases, we have to implement the search features through the Lucene APIs.
- The core concepts of Lucene revolve around
  - Document and Field to encompass the content of documents
  - Analyzer to parse the content and extract features
  - IndexWriter which maintains the inverted index including concurrency control
  - Directory that holds the inverted index structures
  - Query and QueryParser represent queries and parse input strings, respectively
  - Term and TermQuery denote unit search expressions
  - IndexSearcher exposes search methods over the inverted indexes
  - TopDocs contains the result of a search sorted by scores

• Lucene's API is split into offline analysis functions and online search function. The interaction with an application is as follows:

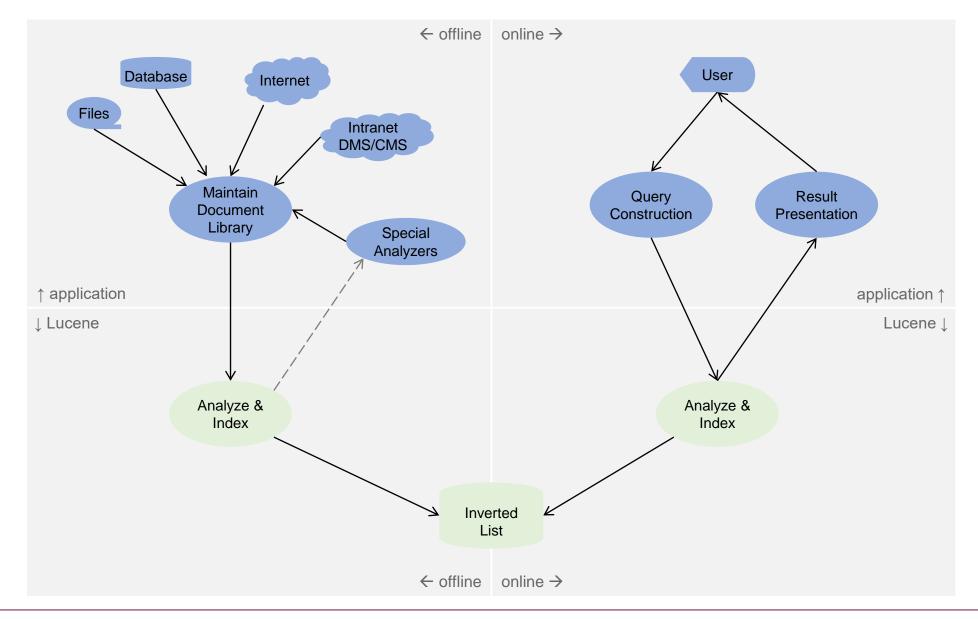

## 2.6.2 Indexing Documents with Lucene

### Directory

- Lucene provides multiple ways to maintain and persist inverted indexes. Among them are file based indexes, memory based indexes, and database indexes
- The LockFactory associated with a directory implements basic concurrency control mechanisms.
   IndexWriter and IndexSearcher provide concurrency control to the application to ensure integrity of the indexes (other transaction attributes depend on the selected directory implementation)

### Analyzers

- Lucene and 3<sup>rd</sup> party extensions provide a rich set of pre-defined analyzers with support for various languages.
   The main function of an analyzer is to return a TokenStream. A token stream implements a pipeline that cascades a tokenizer with a set of token filters.
- A Tokenizer parses the fields of documents, removes syntactical elements, and produces a stream of tokens.
- A TokenFilter filters/changes/aggregates elements in the token stream. Prominent examples include stemming, stop word elimination, and lower case converter.

#### Fields

- Lucene is able to store additional attributes for each document in the index. The purpose of fields is two-fold:
  - Ability to restrict the search on specified meta data items (e.g., only title, author, abstract, etc.)
  - Ability to store data that identify the document (or are relevant for presentational purposes)
- Creation of fields includes many options (newer release subsumes all of them in FieldType)
  - Field.Store: YES or NO indicating whether the content needs to be stored. NO means that the content is only analyzed but not available at search time any more. Use YES for identifying attributes (or for presentation). Typical examples include ID, file name, document type, date of insertion, size of document.
  - (deprecated) Field. Index: main values are ANALYZED and NO. NO indicates that the field must not be analyzed; it is not possible to search for such attributes. ANALYZED is used for content that must be indexed.
  - (deprecated) Field. TermVector: allows to fine tune what term vector information is kept in the index.

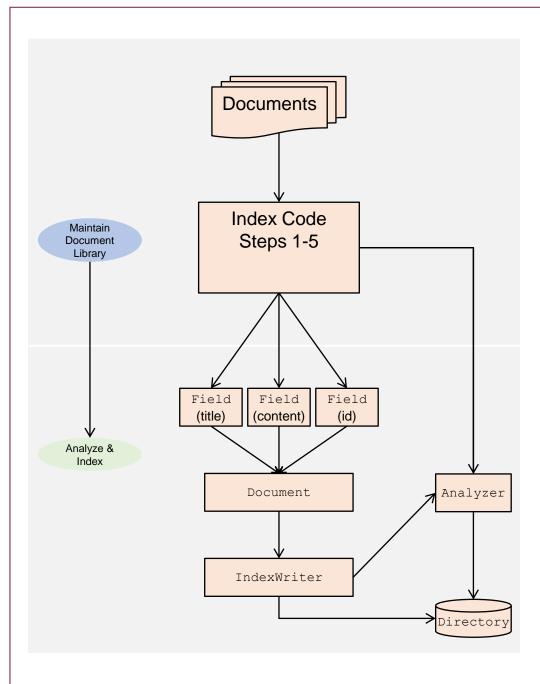

## 1. Select Directory to store Index in

directory = FSDirectory.open("./index");

### 2. Create Analyzer for Documents

analyzer = new StandardAnalyzer();

### 3. Create Document and add Fields

#### 4. Get Index Writer and add Document

```
config = new IndexWriterConfig(anaylzer);
writer = new IndexWriter(directory,config);
writer.addDocument(doc);
```

## 5. Close Index Writer (optionally commit / close)

```
writer.commit();
writer.close();
```

# 2.6.3 Searching Documents with Lucene

- Query and QueryParser
  - Lucene provides multiple ways to query the content of an index. Queries are always against the content of analyzed field data. Atomic queries consist of term queries, range queries, phrase queries, fuzzy queries (searching for all terms that are close to the given one), wildcard queries, and so on. Atomic queries can be combined by means of Boolean operators.
  - QueryParser simplifies the interface with a standard way how users have to enter queries
    - Query is a set of clauses optionally prefixed with '+' (must include) and '-' (must not be included)
    - A clause can be a single term such as 'hello' for the default search field, a search term for a selected field such
      as 'title:hello', a fuzzy query such as 'hello~' or-ing all similar terms in the index, a wildcard-query such as 'h?llo'
      or-ing all matching terms, and many more.
  - Scores are computed through a Similarity object. The example code uses the default scoring, but it is possible to overwrite how Lucene scores and ranks documents (see next slide)
- TopDocs
  - The search method of the IndexSearcher returns the top (NUM\_RESULTS) documents matching the query and ordered by their score.
  - Retrieval of the content of fields of document is through the IndexSearcher. TopDocs only holds Lucene internal document identifiers (property doc of scoreDocs field in TopDocs).
  - Only fields that were indexed with Field.Store.YES can be retrieved after a search. Any other metadata has to be retrieved by the application it self.
- Analyzer
  - Use the same analyzer object as for indexing the documents in offline mode. Lucene provides versioned standard analyzer to avoid confusion should the standard implementation change over time.

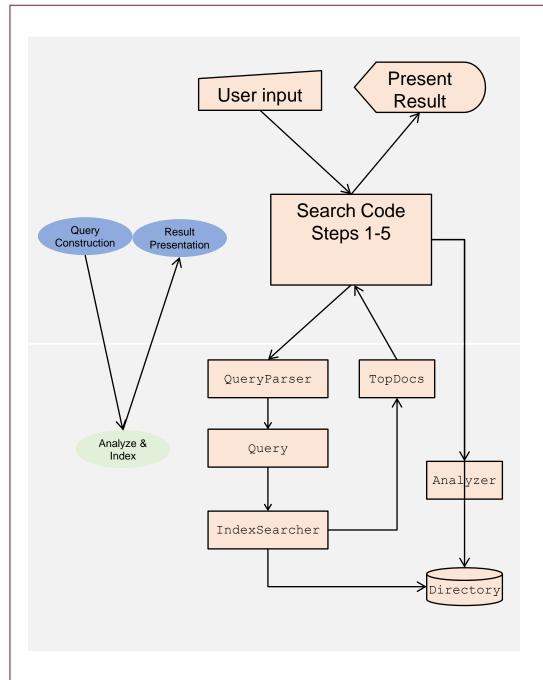

1. Select Directory where Index resides

directory = FSDirectory.open("./index");

2. Create Analyzer as used for Documents

```
analyzer = new StandardAnalyzer();
```

3. Create Query (optionally through QueryParser)

```
parser = new QueryParser("content", analyzer);
Query query = parser.parse(queryStringFromUser);
```

4. Get Index Searcher and Search

```
searcher = new IndexSearcher(directory);
TopDocs hits = searcher.search(query,
NUM_RESULTS);
```

5. Present Result

## 2.6.4 Retrieval Model of Lucene

- Lucene combines Boolean retrieval with vector space retrieval. Only documents that match the Boolean query are considered. These candidates are scored with an extended version of the vector space retrieval model, and the top k documents are returned.
- Boolean Retrieval Part
  - Applications can define arbitrary Boolean expressions on fields content with
    - atomic queries such TermQuery, RangeQuery, or any other Query
    - and a Boolean clause constraint whether MUST, MUST NOT, or SHOULD occur
  - Example: +information –multimedia retrieval search

```
TermQuery q1 = new TermQuery(new Term("content","information"));
TermQuery q2 = new TermQuery(new Term("content","retrieval"));
TermQuery q3 = new TermQuery(new Term("content","search"));
TermQuery q4 = new TermQuery(new Term("content","multimedia"));
BooleanQuery.Builder builder = new BooleanQuery.Builder();
builder.add(q1, BooleanClause.Occur.MUST);
builder.add(q2, BooleanClause.Occur.SHOULD);
builder.add(q3, BooleanClause.Occur.SHOULD);
builder.add(q4, BooleanClause.Occur.MUST_NOT);
BooleanQuery query=builder.build();
```

- FuzzyQuery and WildcardQuery translate into a MultiTermQuery over a set of terms
  - FuzzyQuery ('hello~0.5') expands to a search over all terms in the index that have a normalized similarity of 0.5 and larger (value btw 0 and 1). Similarity is measured with edit distance and normalized over the length of the term.
  - WildcardQuery ('h?llo') expands to a search over all terms that match the pattern

- Boolean Retrieval Part (contd)
  - IndexSearcher uses the inverted lists in the directory to retrieve all documents that match the Boolean condition. This is the set of candidates.
- Ranking uses an extended version of the cosine measure. Newer versions also support BM25 similarity scoring (see class BM25Similarity, typically with k=1.2, b=0.75).
  - The conceptual scoring formula is:

$$score(q, d) = coord\_factor(q, d) \cdot query\_boost(q) \cdot \frac{V(q) \cdot V(d)}{\|V(q)\|} \cdot doc\_len\_norm(d)$$

- coord\_factor(q, d): score factor based on how many query terms are found in the document. In essence, this scores how many of the optional terms (OR clauses) are found in d.
- query\_boost(q): boost factor for individual query terms to be taken into account
- V(q), V(d): vector representation, i.e., tf\*idf weighted number of term occurrences
- $doc\_len\_norm(d)$ : unlike the normalization of queries by their length, documents are normalized by the length of a field (number of term occurrences) to boost smaller fields over larger fields
- To simplify computation, Lucene's implementation is as follows
  - query norm and query boost are combined as they are known at search start time
  - document norm and document (filed) boost values are stored in the index for each term

## 2.7 Literature and Links

#### **General Books on Text Retrieval**

- Gerard Salton and Michael J. McGill. Information Retrieval Grundlegendes für Informationswissenschaftler, McGraw-Hill Book Company, 1983.
- W.B. Frakes and R. Baeza-Yates. Information Retrieval, Data Structures and Algorithms, Prentice Hall, 1992.
- Karen Sparck Jones and Peter Willet. Readings in Information Retrieval. Morgan Kaufmann Publishers Inc., 1997.
- David A. Grossmann and Ophir Frieder. Information Retrieval: Algorithms and Heuristics, Kluwer Academic Publishers, 1998 (1<sup>st</sup> edition), 2004 (2<sup>nd</sup> edition).
- Ricardo Baeza-Yates and Berthier Ribeiro-Neto. Modern Information Retrieval, ACM Press Books, 1999 (1st edition), 2011 (2nd edition).
- Sandor Dominich. Mathematical Foundations of Information Retrieval, Kluwer Academic Publishers, 2001.
- Christopher Manning, Prabhakar Raghavan, Hinrich Schütze. Introduction to Information Retrieval, Cambridge University Press, 2008
- Stefan Büttcher, Charles Clarke, Gordon Cormack. Information Retrieval Implementing and Evaluating Search Engines. MIT Press 2010.
- Stephen Robertson and Hugo Zaragoza, The Probabilistic Relevance Framework: BM25 and Beyond, January 2009, Foundations and Trends in Information Retrieval 3(4):333-389, DOI:10.1561/1500000019

### **Implementations**

Apache Lucene, <a href="https://lucene.apache.org">https://lucene.apache.org</a>

#### **Others**

Cory Doctorow, Metacrap: Putting the torch to seven straw-men of the meta-utopia, 2001, retrieved 2017 from <a href="https://www.well.com/~doctorow/metacrap.htm">https://www.well.com/~doctorow/metacrap.htm</a>